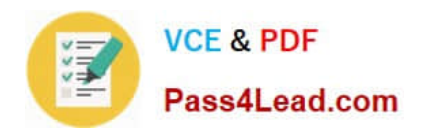

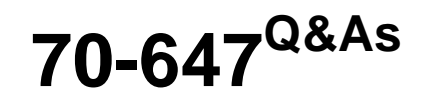

Windows Server 2008,Enterprise Administrator

# **Pass Microsoft 70-647 Exam with 100% Guarantee**

Free Download Real Questions & Answers **PDF** and **VCE** file from:

**https://www.pass4lead.com/70-647.html**

100% Passing Guarantee 100% Money Back Assurance

Following Questions and Answers are all new published by Microsoft Official Exam Center

**C** Instant Download After Purchase

**83 100% Money Back Guarantee** 

- 365 Days Free Update
- 800,000+ Satisfied Customers

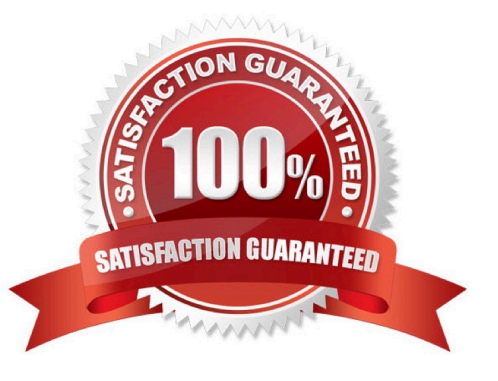

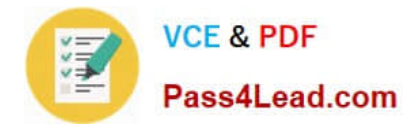

### **QUESTION 1**

Your network consists of one Active Directory domain.

Your company has a department named Sales. Some employees in the Sales department work from home and require access to applications and file servers on the corporate network.

The corporate security policy includes the following requirements:

?Remote computers must only connect to the network by using Secure Socket Layer (SSL). ?Computers that connect to the network must have an up-to-date antivirus application and all available security updates installed.

You need to plan a remote access solution for the Sales department employees.

What should you include in your plan?

A. Configure a virtual private network (VPN) solution that uses PPTP.

B. Configure a virtual private network (VPN) solution that uses L2TP.

C. Configure a Remote Desktop Services solution that uses Remote Desktop Gateway (RD Gateway).

D. Configure a Remote Desktop Services solution that uses Remote Desktop Web Access (RD Web Access).

#### Correct Answer: C

The TS Gateway Manager snap-in console enables you to configure authorization policies to define conditions that must be met for remote users to connect to internal network resources. This may include an up-to-date antivirus application and all available security updates installed on them. TS Gateway encapsulates Remote Desktop Protocol (RDP) within RPC, within HTTP over a Secure Sockets Layer (SSL) connection.

Reference: TS Gateway Overview http://technet2.microsoft.com/windowsserver2008/en/library/722f3aa8-2f22-462fbcc6- 72ad31713ddd1033.mspx?mfr=true

# **QUESTION 2**

Your network consists of one Active directory domain. All domain controllers run Windows Server 2008. The network contains both portable and desktop computers. Your company has two departments named Sales and Engineering. You

create one organizational unit (OU) for each department. You move all user and computer accounts to their respective OUs. You need to prepare the environment for the deployment of Group Policy objects (GPO) to meet the following

#### requirements:

Remote users in the Sales department must be able to save documents to any USB flash drive. Remote users in the Engineering department must be able to save documents only to USB flash drives supplied by the company.

Local network users from both departments must be able to use a USB mouse and a USB keyboard.

What should you do?

A. Create a single GPO for both OUs.

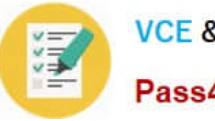

- B. Modify the Default Domain Policy. Create a new GPO for each OU.
- C. Create a new OU for all desktop computers. Create a GPO for the new OU.
- D. Modify the Default Domain Controllers Policy. Create a new GPO for each OU.

Correct Answer: B

Every Default Domain Policy setting configured in that GPO apply to every user and computer account in the domain unless these settings are overwritten by other domain GPOs having higher precedence or by GPOs linked to OUs.

Therefore, you need to first modify the Default Domain Policy to not include any settings except account policies and then create a new GPO for Sales organizational unit (OU) to allow the remote users of the Sales department to save documents to any USB flash drive and a new GPO for Development OU to allow the remote users of Development department to save documents only to USB flash drives supplied by the company. Beside you need to configure both the GPOs to allow the local network users from both the departments to be able to use a USB mouse and a USB keyboard.

Reference: Caution with Default Domain Policy http://www.windowsnetworking.com/kbase/WindowsTips/Windows2003/AdminTips/Admin/Ca utionwithDefaultDomainPolicy.html

# **QUESTION 3**

You need to specify the location and configuration for domain controllers in the new AD DS domain. What should you recommend?

A. 11 servers with the Domain Controller and Global Catalog services in Los Angeles; 2 servers with the Domain Controller and Global Catalog services in Munich; 9 servers with the Domain Controller and Global Catalog services in Jakarta.

B. 11 domain controllers and 11 global catalog servers in Los Angeles; 1 domain controller and 1 global catalog server in Munich; 3 domain controllers and 3 global catalog servers in Jakarta.

C. 11 servers with the Domain Controller and Global Catalog services in Los Angeles; 1 server with the Domain Controller and Global Catalog services in Munich; 3 servers with the Domain Controller and Global Catalog services in Jakarta.

D. 1 domain controller and 10 global catalog servers in Los Angeles; 1 domain controller and 2 global catalog servers in Munich; 3 domain controllers and 7 global catalog servers in Jakarta.

Correct Answer: A

# **QUESTION 4**

You are evaluating the procedures for recovering Active Directory in the event of a forest-wide failure.

You need to recommend a forest recovery strategy.

What should you include in the recommendation?

A. Recover one global catalog server from each domain in the forest, and then modify the tombstone lifetime.

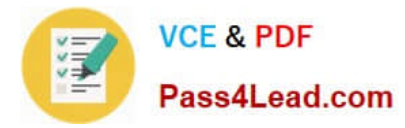

B. Recover all of the domain controllers in the forest root domain, and then modify the garbage collection interval.

C. Recover one domain controller in the forest, and then transfer all of the operation master roles from the recovered domain controller.

D. Recover one domain controller from each domain in the forest, and then seize all of the operation master roles from the recovered domain controllers.

Correct Answer: D

### **QUESTION 5**

Your network consists of one Active Directory domain. The functional level of the forest is Windows Server 2003. All domain controllers run Windows Server 2003. The relevant portion of the network is configured as shown in the exhibit. (Click the Exhibit button.)

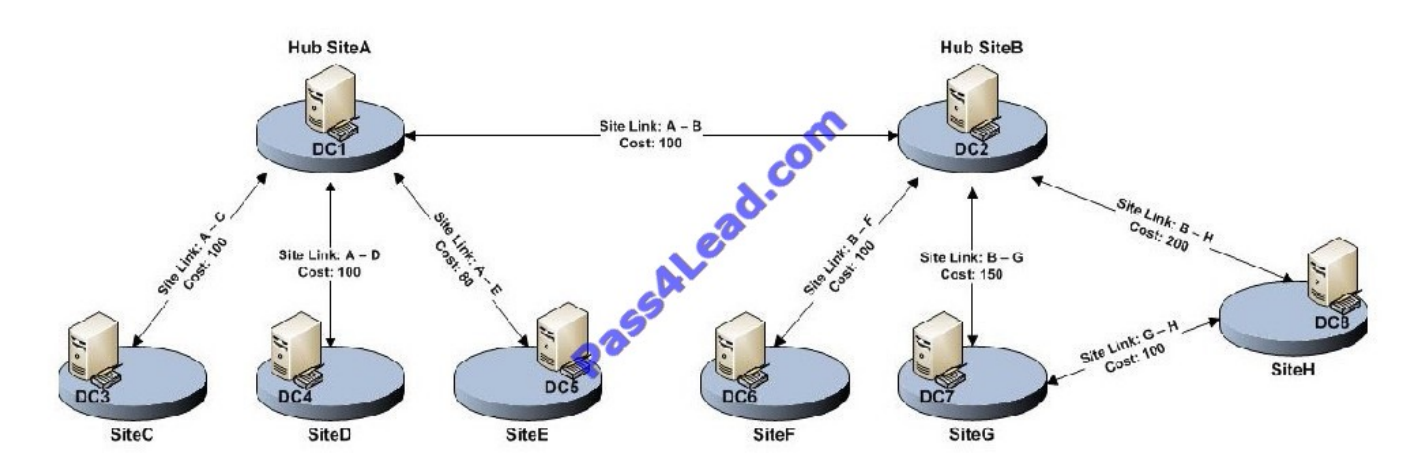

The Bridge all site links option is enabled.

You need to ensure that domain controllers in the spoke sites can replicate with domain controllers in only the hub sites. The solution must ensure that domain controllers can replicate if a server fails in one of the hub sites.

#### What should you do?

A. Lower the site link costs between the spoke sites and the hub sites.

B. Disable the Bridge all site links option. Create site link bridges that include the site links between each spoke site and the hub sites.

C. Disable the Bridge all site links option. Install a writable domain controller that runs Windows Server 2008 in each hub site.

D. Enable the global catalog server attribute for all domain controllers in the hub sites. Upgrade all domain controllers in the spoke sites to Windows Server 2008.

#### Correct Answer: B

By default, all site links are bridged so that all the sites that are not connected by an explicit site link can communicate directly, through a chain of intermediary site links and sites. However, if you want to ensure that domain controllers in the

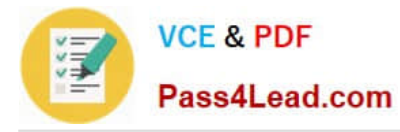

spoke sites do not replicate with other spoke sites when a server fails in one of the hub sites, you need to disable the Bridge all site links option.

You need to then create site link bridges to create the site links between each spoke site and the hub sites to ensure that domain controllers in the spoke sites can replicate with domain controllers in the hub sites.

Reference: Configuring site link bridges

http://technet2.microsoft.com/windowsserver/en/library/b42bb443-c5cd-4539-8dfa- 917dbddb087a1033.mspx?mfr=true

[70-647 PDF Dumps](https://www.pass4lead.com/70-647.html) [70-647 Exam Questions](https://www.pass4lead.com/70-647.html) [70-647 Braindumps](https://www.pass4lead.com/70-647.html)

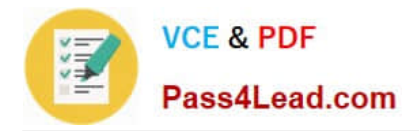

To Read the Whole Q&As, please purchase the Complete Version from Our website.

# **Try our product !**

100% Guaranteed Success 100% Money Back Guarantee 365 Days Free Update Instant Download After Purchase 24x7 Customer Support Average 99.9% Success Rate More than 800,000 Satisfied Customers Worldwide Multi-Platform capabilities - Windows, Mac, Android, iPhone, iPod, iPad, Kindle

We provide exam PDF and VCE of Cisco, Microsoft, IBM, CompTIA, Oracle and other IT Certifications. You can view Vendor list of All Certification Exams offered:

# https://www.pass4lead.com/allproducts

# **Need Help**

Please provide as much detail as possible so we can best assist you. To update a previously submitted ticket:

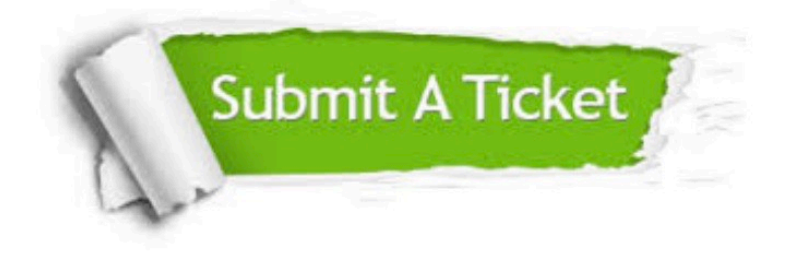

#### **One Year Free Update**

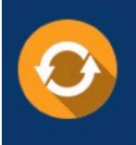

Free update is available within One fear after your purchase. After One Year, you will get 50% discounts for updating. And we are proud to .<br>poast a 24/7 efficient Customer Support system via Email

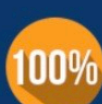

**Money Back Guarantee** To ensure that you are spending on

quality products, we provide 100% money back guarantee for 30 days from the date of purchase

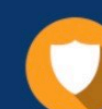

#### **Security & Privacy**

We respect customer privacy. We use McAfee's security service to provide you with utmost security for vour personal information & peace of mind.

Any charges made through this site will appear as Global Simulators Limited. All trademarks are the property of their respective owners. Copyright © pass4lead, All Rights Reserved.